**FOUGEREBLE** 

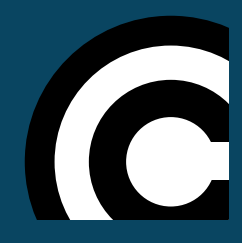

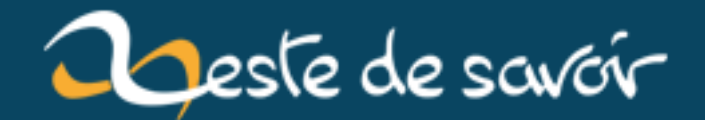

# **Moi et mon Chromebook**

**20 janvier 2019**

## **Table des matières**

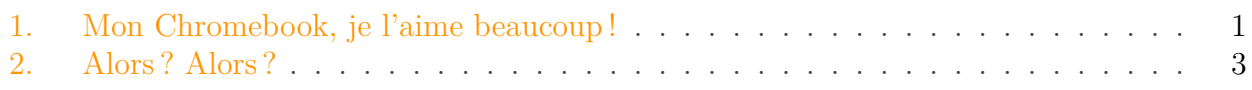

### <span id="page-2-0"></span>**1. Mon Chromebook, je l'aime beaucoup !**

Ah... les Chromebook ! Ces petits ordinateurs portables estampillés Google encore mal connus en France.

J'ai longtemps hésité avant d'en prendre un de peur qu'il ne comble pas mon utilisation de l'informatique. Puis un jour, je me suis décidé : J'ai osé en demander un pour mon anniversaire (oui, je suis comme ça moi ; je demande des cadeaux !).

Asseyez-vous confortablement, prenez cette tasse de thé bien chaud, et laissez-moi vous raconter mon histoire.

C'était en l'an 2000... ou un peu plus. En fait, je ne m'en souviens plus. Jusqu'à présent, j'utilisais toujours un ordinateur tournant sous le système d'exploitation de Microsoft : Windows !

Mes précédant ordinateurs me permettaient de faire tout ce dont j'avais besoin : Naviguer sur internet, jouer aux jeux vidéo, discuter avec mes copains d'écoles sur MSN (RIP), et plein d'autres choses encore. Puis un jour, j'ai décidé de changer ! J'ai toujours rêvé d'avoir un Mac. Malheureusement, ces ordinateurs de la Pomme étant à un prix très élevé, je n'avais jamais pu m'en acheter un.

Mais un jour, j'ai découvert le Mac Mini ! Un petit ordinateur Apple vendu 500€ : C'est parfait ! Je me suis donc empressé de sortir ma carte bleue et en 2 minutes, il était commandé ! Ah... je me souviendrais toujours le moment où je l'ai allumé et où j'ai découvert ce merveilleux OS. Mais mon histoire sur Apple va s'arrêter ici. Nous sommes là pour parler des Chromebook !

#### 1. Mon Chromebook, je l'aime beaucoup !

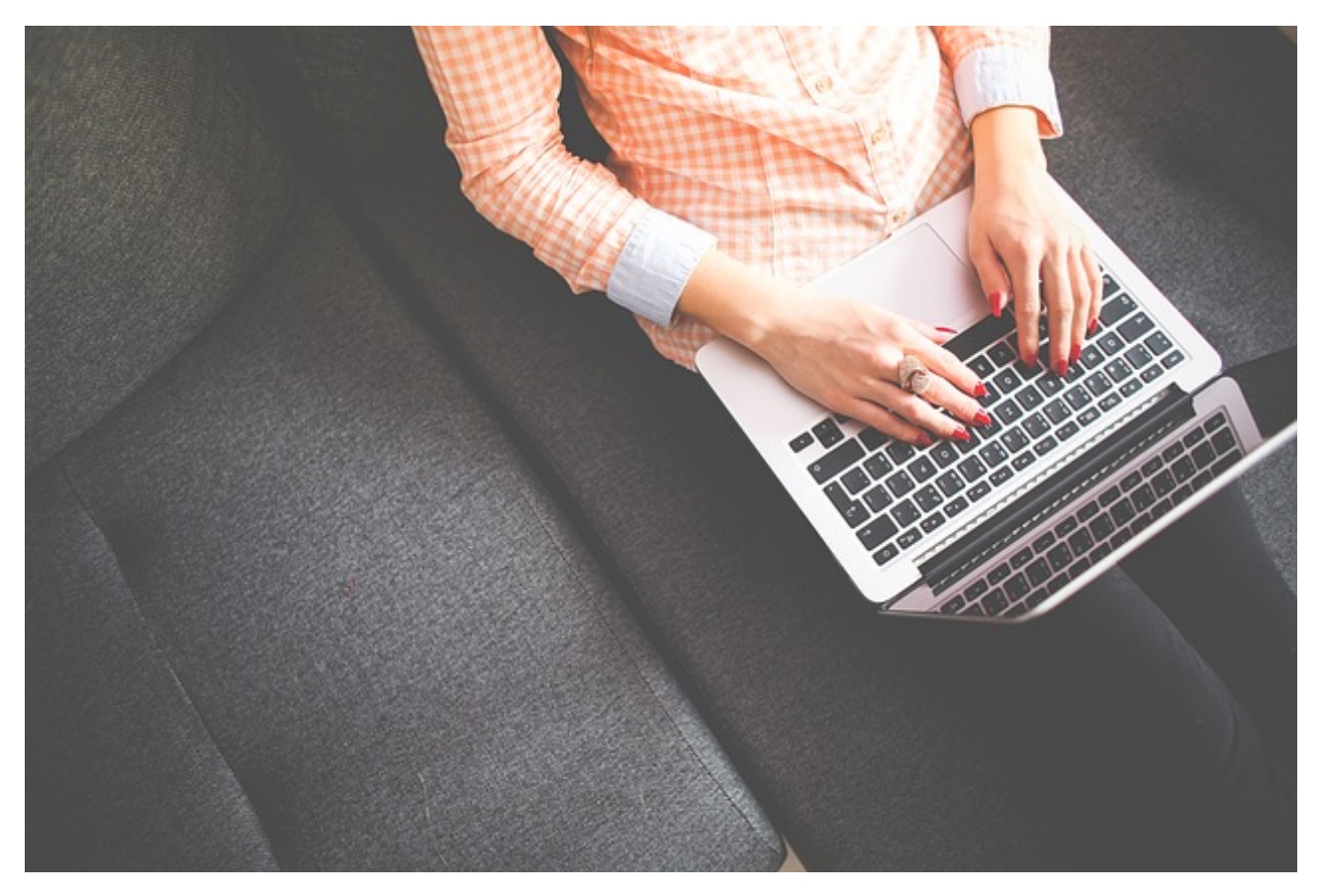

Figure 1. – Chromebook

Quelques temps après, je fais la connaissance de ces ordinateurs portables avec une durée de batterie incroyable (rien que ça !). Je me suis alors renseigné chaque jour sur ces appareils, mais je ne m'étais pas décidé à en prendre un. J'avais peur que celui-ci ne me convienne pas.

Avant de continuer mon histoire, je vais vous raconter mon utilisation actuelle de l'informatique qui à changée depuis. Tenez, prenez encore du thé !

Quelle est mon utilisation actuelle des ordinateurs ? Et bien je fais, assez rarement, de la bureautique (traitement de texte principalement). Je joue aussi à quelques jeux, tel que Minecraft, Creativerse, Don't Starve et Portal Knight (super jeu celui-ci !). Aussi, je suis une formation de développeur web dans une école à distance. Je dois donc pouvoir développer en HTML, CSS, PHP et JavaScript et tester mon code, mais aussi utiliser Photoshop, toujours pour mes cours. Ah oui, j'allais oublier : Je navigue pas mal sur le net et je discute sur Skype.

Mais alors, mon merveilleux Chromebook me convient-il ? Nous allons voir tous les points un par un.

Commençons par la navigation internet. Alors là, autant vous dire que les ordinateurs de Google sont parfaits pour ça. Ils ont d'ailleurs été conçu pour ! Par défaut, les Chromebook sont fournis avec le navigateur Google Chrome (tiens donc !). Je ne sais pas si il est possible d'en installer un autre, mais celui-ci me conviens parfaitement, puisque c'est celui que j'utilisais sur mon Mac. Bref, tout est OK sur ce point !

Maintenant, la bureautique ! Et bien on peut aussi valider ce point, car il est possible d'utiliser la suite de Google, à savoir Google Docs pour les documents textes, Google Sheets pour les tableurs, et d'autres encore. Il est même possible d'utiliser Word, mais uniquement la version

du Play Store. Vous ai-je dit que certain Chromebook peuvent installer les mêmes applications que ceux présentes sur votre Smartphone ?

On valide donc !

Continuons sur les jeux. Alors là, on valide pas, mais alors pas du tout ! Il est, par exemple, impossible d'installer Steam sur Chrome OS, ni même aucun jeu Linux. Cependant, il est possible d'installer des jeux Android à quelques exceptions près. Donc mon Chromebook ne me satisfait pas sur ce point. Mais les jeux auxquels je joue sont, pour la plupart, disponible soit sur ma XBox One S, soit sur ma Switch. J'ai donc toujours la possibilité d'y jouer.

Pour aller plus vite, je vais vous annoncer que Skype est disponible sur Chrome OS. On valide, emballé c'est pesé !

Reste mon utilisation pour mes cours. Alors là, c'est un peu plus compliquer. Pour mes cours, j'ai besoin de pouvoir développer en HTML, CSS, PHP et JavaScript et tester mon code, installer Wordpress et utiliser Photoshop. Et bien contre toute attente, il est tout à fait possible de développer en PHP localement sur un Chromebook ! Avec l'arrivée du Play Store sur Chrome OS (pour les appareils compatibles), il est possible d'installer tout ce dont on a besoin : Serveur Apache, PHP, MySQL... et gratuitement (même si j'ai préféré acheter une autre application à 4€) !

Maintenant, Photoshop. Bon, autant vous dire que je suis heureux d'avoir commencé mes cours cours sur mon Mac, car je n'aurais pas pu passer ce chapitre sur mon Chromebook : Photoshop n'étant pas disponible.

On valide dont à moitié ce point.

### <span id="page-4-0"></span>**2. Alors? Alors?**

Alors, mon Chromebook me convient ? Et bien **OUI** !

Même si on ne peut pas tout faire sur ces machines, ils sont en réalité capable de faire bien plus de choses qu'on peut le penser.

Depuis que j'ai mon Chromebook, je n'ai plus allumé mon Mac (et il est bien content de se reposer !). Cependant, je sais que j'aurais toujours besoin de lui pour certaines tâches que je ferais tout de même assez rarement.

Peut-on dire que mon Chromebook est devenu mon ordinateur principal ? Là aussi, c'est **OUI** !

Même si j'ai quelques limitations, celles-ci ne me dérange pas car j'ai toujours le moyen de faire autrement.

Et vous, les Chromebook ? Ça vous botte ?